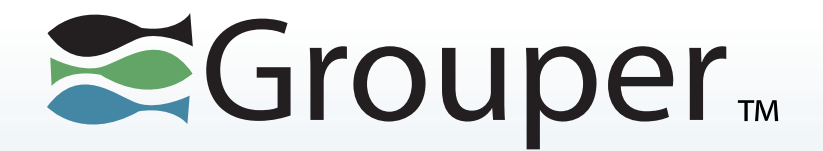

# **Grouper Training System Administrators Upgrader**

## Chris Hyzer University of Pennsylvania

INTERNET®

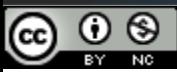

This work licensed under a Creative Commons Attribution-NonCommercial 3.0 Unported License.

### **Contents**

- Introduction to Upgrader
- How to run it
- Use as an example upgrade
- Demo

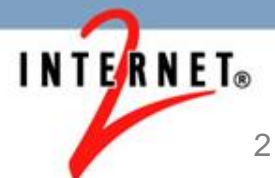

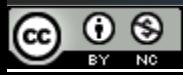

### **Introduction to Upgrader**

- The Grouper Upgrader is an option in the Grouper Installer
- It will upgrade from whatever version of Grouper is installed to the version of the upgrader
	- Extremely old versions of Grouper haven't been tested
	- Grouper 1.5+ has been tested

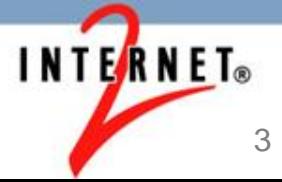

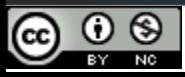

# **Introduction to Upgrader (continued)**

- The Upgrader is available in Grouper  $2.2.1+$
- If you download the 2.2.1 upgrader, it will upgrade an existing Grouper to 2.2.1
- You can run the upgrader on a 2.2.1 version (or whatever version the upgrader is) of Grouper to verify it

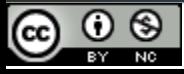

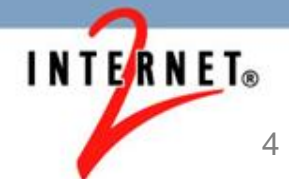

# **Introduction to Upgrader (continued)**

- The upgrader must run from an installed directory, not a source directory
- You can upgrade:
	- API or PSP
	- UI webapp dir
	- WS webapp dir
	- Grouper client

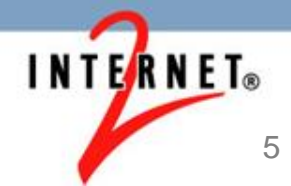

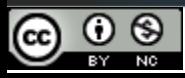

# **Introduction to Upgrader (continued)**

- The upgrader will prompt you about major changes
	- E.g. if you want to do a DDL update
- The upgrader will print out how to run each command and some output
- At the end, the upgrader will prompt you to install the most recent patches for that version (if applicable)

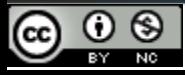

### **How to run the upgrader**

- You run the upgrader just like you run the installer
- Get the latest grouperInstaller.jar (note, VER in the command is e.g. 2.2.1)

\$ wget http://software.internet2.edu/grouper/release/VER/grouperInstaller.jar

• Run grouperInstaller.jar

\$ java -jar grouperInstaller.jar

• Pick "upgrade" from the main menu

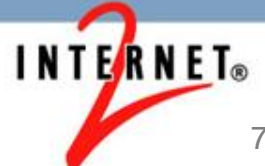

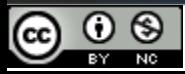

#### **Use the upgrader as an example**

- If you want to know the steps for an upgrade, you could:
	- Clone your database and files
	- Run the upgrader on that instance
	- Make note of the commands and steps the upgrader uses
	- Run those manually or via the upgrader in the real env or manually against a source tree

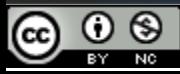

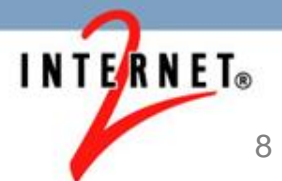

#### **Upgrader demo**

• This is an example of Grouper v2.0 upgraded to Grouper 2.2.1

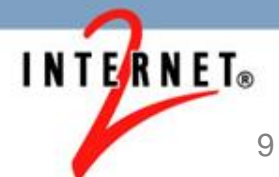

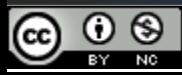

## **Quiz**

• Click on the quiz link in the video description to reinforce your knowledge of this topic

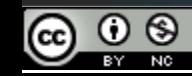

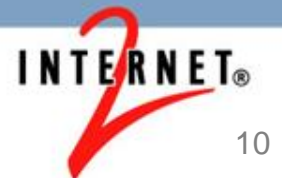

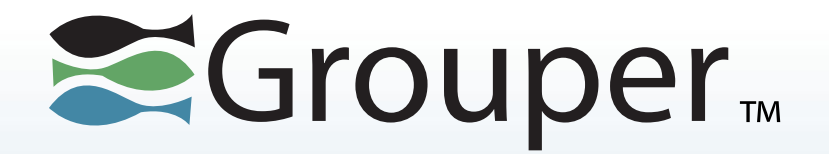

### Thanks!

#### Further information:

- Infosheets, mailing lists, wiki, downloads, etc.: <https://spaces.internet2.edu/display/Grouper/Grouper+Wiki+Home>
- Grouper demo server: [grouperdemo.internet2.edu/](https://grouperdemo.internet2.edu/)
- Grouper Online Training Home: spaces.internet2.edu/x/IIGfAQ

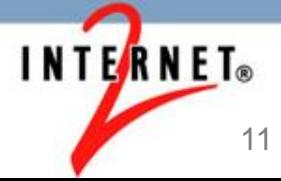

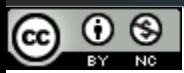